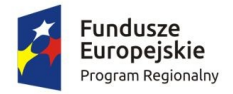

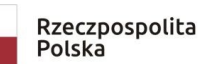

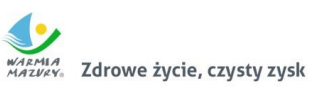

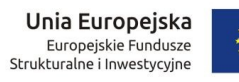

Załącznik nr 7. do Opisu przedmiotu zamówienia

# Wymagania dla zadania I.7

…….

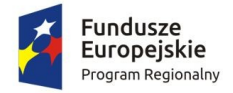

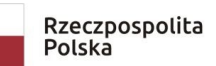

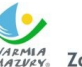

**MARALA**<br>MARALA<br>MAZVAY, Zdrowe życie, czysty zysk

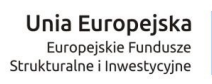

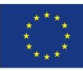

# Spis treści

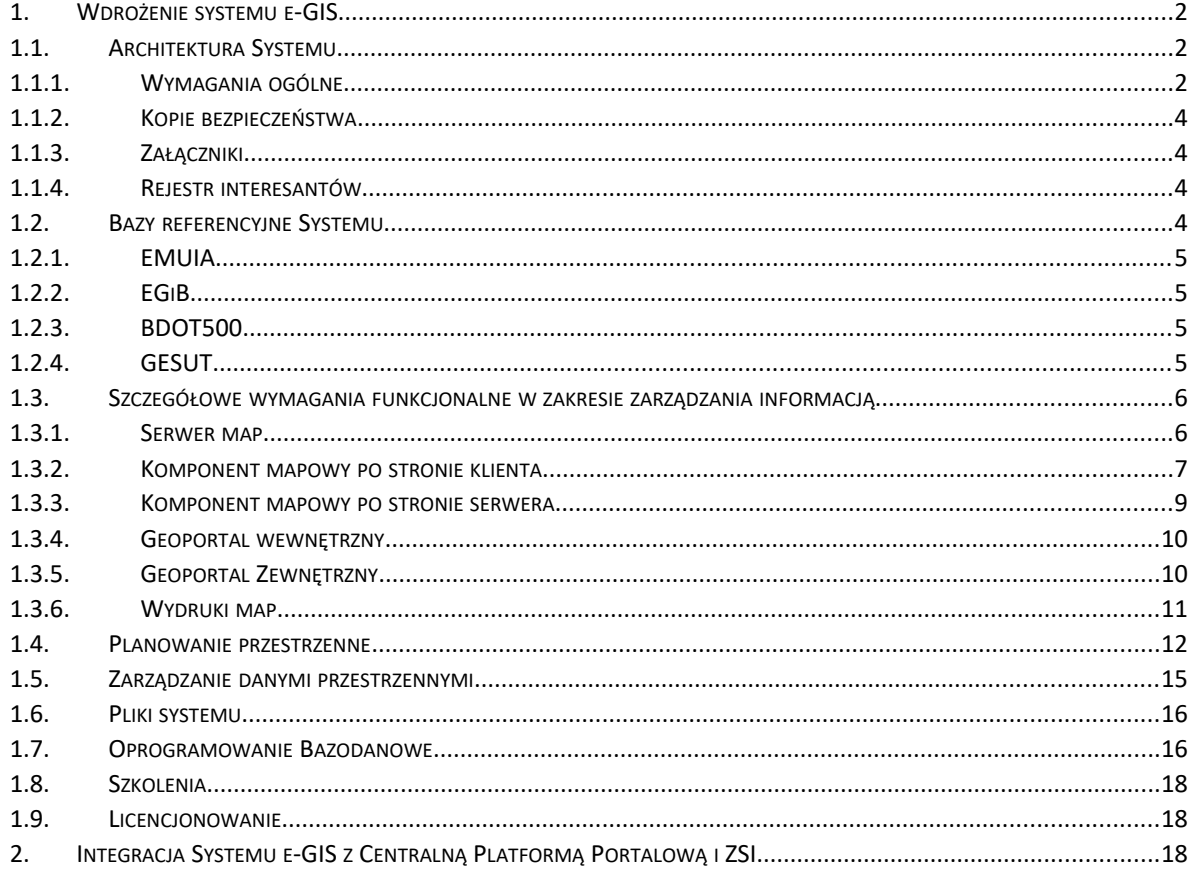

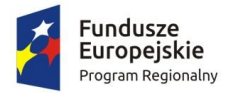

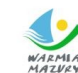

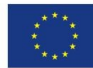

<span id="page-2-2"></span>1. Wdrożenie systemu e-GIS

# <span id="page-2-1"></span>1.1. Architektura Systemu

#### 1.1.1. Wymagania ogólne

- <span id="page-2-0"></span>1. Architektura Systemu musi posiadać budowę modularną, składającą się z poszczególnych Modułów Dziedzinowych, w ramach, których prowadzone są poszczególne Rejestry i Ewidencje Systemu.
- 2. Modularna budowa Systemu musi zapewniać pełną integrację wszystkich jego elementów oraz musi być wykonana w taki sposób, by uniknąć redundancji danych. Redundancja danych w Systemie jest dopuszczalna tylko na potrzeby tworzenia kopii zapasowych.
- 3. System musi zapewniać przetwarzanie danych w Centralnej Bazie Danych Systemu, w której dane Modułów Dziedzinowych przetwarzane są w ramach jednej lub wielu instancji bazy danych.
- 4. Architektura Systemu musi być zbudowana w modelu usługowym, w którym dla użytkowników zdefiniowano stanowiące odrębną całość funkcje systemu teleinformatycznego (usługi sieciowe) oraz opisano sposób korzystania z tych funkcji, zapewniając zorientowanie Systemu na usługi (Service Oriented Architecture – SOA).
- 5. System musi być zbudowany w architekturze trójwarstwowej, składającej się z warstw: danych, logiki biznesowej, prezentacji.
- 6. Warstwa danych:
	- a. musi zapewniać przechowywanie wszystkich danych, ich poprawność, spójność i wzajemną referencyjność,
	- b. dla zapewnienia szybkości przepływu informacji gromadzonej i przetwarzanej w Systemie, jej aktualności i bezpieczeństwa oraz z uwagi na zapewnienie racjonalizacji kosztów jego wdrożenia i utrzymania, warstwa danych musi być zbudowana z wykorzystaniem baz danych, przechowujących dane wszystkich Systemów Dziedzinowych, dane administracyjne i konfiguracyjne
	- c. wszystkie dane konfiguracyjne Systemu mogą być składowane w bazie danych,
	- d. dopuszcza się rozwiązanie, w którym poszczególne Systemy Dziedzinowe, dane konfiguracyjne oraz administracyjne będą znajdować się w wydzielonych schematach lub bazach danych.
- 7. Warstwa logiki biznesowej:
	- a. musi pośredniczyć pomiędzy aplikacjami Użytkownika (interfejsami Systemu) a zasobami informacyjnymi (danymi Systemu),

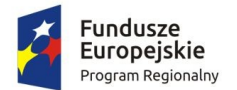

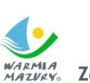

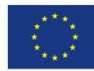

- b. musi dostarczać logiki biznesowe zapewniające gromadzenie, przetwarzanie i udostępnianie danych zapewniające przekazywanie żądań Użytkownika i generowanie odpowiedzi do warstwy prezentacji,
- c. warstwa logiki biznesowej musi być zrealizowana w postaci Usług Sieciowych, ukierunkowanych na obsługę procesów w Systemach Dziedzinowych.
- 8. Warstwa prezentacji:
	- a. musi generować interfejs Użytkownika aplikacji sieciowej, będącej klientem Systemu, dostarczającej zgodnie z uprawnieniami Użytkownika funkcjonalność niezbędną do realizacji przypisanych mu zadań,
	- b. musi być dostępna z poziomu przeglądarki internetowej, bez konieczności instalowania dodatkowego oprogramowania po stronie Użytkownika i musi działać w aktualnych wersjach przeglądarek internetowych
- 9. System musi udostępniać usługi w dwóch strefach: Klienta (back-office) i Publicznej (front-office), które muszą działać na oddzielnych, odseparowanych zaporą sieciową, serwerach.
- 10. Back-office Systemu:
	- a. musi stanowić część operacyjną Systemu, umożliwiającą zarządzanie danymi w trybie on-line przez Użytkowników wewnętrznych Systemu,
	- b. musi zapewniać gromadzenie, przetwarzanie i udostępnianie danych Systemów Dziedzinowych
	- c. musi posiadać odpowiednie i zgodne z prawem rozwiązania techniczne, takie jak zapory sieciowe obsługujące wirtualizacje VPN, transfer adresów NAT, pozwalające m.in. zabezpieczyć przetwarzane w Systemie i chronione ustawą dane osobowe oraz ograniczające ryzyko nieautoryzowanego wejścia do tych części Systemu.
- 11. Front-office Systemu:
	- a. musi udostępniać informacje wszystkim klientom, potencjalnym klientom oraz mieszkańcom bez konieczności autoryzacji,
	- b. musi zapewniać wgląd w dane publiczne znajdujące się w Systemie,
	- c. musi stanowić część dystrybucyjną Systemu, zapewniającą dostęp Użytkownikom zewnętrznym Systemu w trybie off-line (dostęp do repliki bazy danych Systemu back-office).
- 12. Architektura Systemu musi umożliwiać wydajną pracę na stanowiskach roboczych, które są wyposażone w komputery z przeglądarką internetową i zabezpieczone oprogramowaniem antywirusowym.
- 13. Architektura Systemu musi zapewniać jego funkcjonowanie w sieci komputerowej w standardzie TCP/IP.

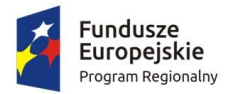

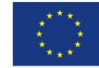

#### 1.1.2. Kopie bezpieczeństwa

- <span id="page-4-3"></span>1. System musi zapewniać tworzenie kopii zapasowych Systemu z wykorzystaniem urządzeń archiwizujących i serwerów dostarczonych w ramach Zamówienia. Wykonawca jest zobowiązany opracować i wdrożyć harmonogramy tworzenia kopii zapasowych oraz procedury odtworzenia w przypadku awarii.
- 2. Kopie zapasowe Systemu muszą obejmować cały System, w tym jego dane, logiki biznesowe interfejsy użytkownika.
- 3. System musi umożliwiać wybór między archiwizacją pełną, a przyrostową, przy założeniu takim, że na podstawie kopii zapasowych powinno być możliwe automatyczne odtworzenie Systemu wraz z danymi w dowolnym momencie.
- 4. System musi umożliwiać wykonywanie kopii bezpieczeństwa wg określonego scenariusza, nie rzadziej niż raz dziennie. Kopie bezpieczeństwa mają zapewniać możliwość niezwłocznego odzyskania danych i przywrócenia całego Systemu do stanu normalnej pracy po ewentualnej awarii sprzętowej lub programowej.
- 5. Przywrócenie całego Systemu z kopii bezpieczeństwa musi być możliwe w czasie nie dłuższym niż 8 godzin.

#### 1.1.3. Załączniki

- <span id="page-4-2"></span>1. System zapewni możliwość dodawania dowolnych załączników takich jak zdjęcia, dokumenty graficzne, dokumentacje projektowe itp.
- 2. System musi zapewniać dodawanie załączników zapisanych w formatach: \*.docx, \*.pdf, \*.tif, \*.jpg, \*.png, \*.GeoTiff, \*. DXF, \*.SHP
- 3. Musi istnieć możliwość podglądu załączników .pdf, \* .jpg, \*.png, w oknie przeglądarki internetowej. Musi istnieć możliwość podglądu na Mapie załączników w formatach \*.GeoTIFF, \*.DXF, \*.SHP.

#### 1.1.4. Rejestr interesantów

- <span id="page-4-1"></span>1. System musi zapewniać centralne repozytorium danych dotyczących osób fizycznych i instytucji przetwarzanych w ramach obsługiwanych przez Systemy procesów/spraw.
- 2. System zapewniać mechanizmy kontroli uniemożliwiające wprowadzanie danych niespójnych, niepełnych, powielonych (np. wielokrotne występowanie tego samego interesanta).
- 3. System musi zapewniać przechowywanie pełnej historii zmian danych o interesancie.

#### <span id="page-4-0"></span>1.2. Bazy referencyjne Systemu

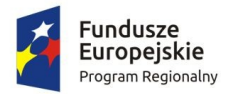

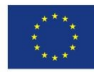

# 1.2.1. EMUIA

- <span id="page-5-2"></span>1. System musi zapewnić import danych EMiA z plików zapisanych w formacie GML.
- 2. Import danych EMUiA musi być realizowane w tle, a po jego zakończeniu użytkownik Systemu otrzyma stosowny komunikat.
- 3. W przypadku niepowodzenia importu, System powinien komunikować o przyczynie niepowodzenia w postaci logów.
- 4. System musi zapewniać lokalizację na Mapie poprzez podanie nazwy ulicy lub adresu.

# 1.2.2. EGiB

- <span id="page-5-1"></span>1. System musi zapewnić import danych EGiB z plików w formatach SWDE/GML.
- 2. Import danych do systemu musi być możliwy jednostkami ewidencyjnymi.
- 3. System musi zapewniać import zintegrowanych plików przedmiotów-podmiotowych jak i tych danych zapisanych w osobnych plikach.
- 4. Import danych EGiB musi być zrealizowany w tle, a po jego zakończeniu użytkownik Systemu otrzyma stosowny komunikat.
- 5. W przypadku niepowodzenia importu, System powinien komunikować o przyczynie niepowodzenia w postaci logów.
- 6. Musi istnieć możliwość importu danych z wielu jednostek ewidencyjnych jednocześnie (równolegle).
- 7. System musi przechowywać informacje dotyczące:
	- a. daty aktualności wydanych przez PODGiK danych EGiB,
	- b. daty rozpoczęcie i zakończenia importu z dokładnością do 1s.

# 1.2.3. BDOT500

- <span id="page-5-0"></span>1. System musi zapewniać import danych BDOT500 z plików zapisanych w formacie GML.
- 2. Import danych do systemu musi być możliwy jednostkami ewidencyjnymi.
- 3. Import danych BDOT500 musi być zrealizowany w tle, a po jego zakończeniu użytkownik Systemu otrzyma stosowny komunikat.
- 4. W przypadku niepowodzenia importu, System powinien komunikować o przyczynie niepowodzenia w postaci logów.
- 5. Musi istnieć możliwość importu danych z wielu jednostek ewidencyjnych jednocześnie (równolegle).

# 1.2.4. GESUT

- <span id="page-5-3"></span>1. System musi zapewniać import danych GESUT z plików zapisanych w formacie GML.
- 2. Import danych do systemu musi być możliwy jednostkami ewidencyjnymi.
- 3. Import danych GEUT musi być zrealizowany w tle, a po jego zakończeniu użytkownik Systemu otrzyma stosowny komunikat.

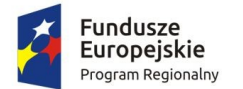

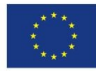

- 4. W przypadku niepowodzenia importu, System powinien komunikować o przyczynie niepowodzenia w postaci logów.
- 5. Musi istnieć możliwość importu danych z wielu jednostek ewidencyjnych jednocześnie (równolegle).

# <span id="page-6-0"></span>1.3. Szczegółowe wymagania funkcjonalne w zakresie zarządzania informacją

Opisywany obszar funkcjonalny dotyczy funkcjonalności GIS zapewniających pozyskiwanie, przetwarzanie, zarządzanie i udostępnianie danych GIS gromadzonych w Systemie.

#### 1.3.1. Serwer map

- <span id="page-6-1"></span>1. Serwer usług danych przestrzennych zapewni prezentację danych zapisanych w następujących formatach:
	- a. Microsoft SQL Server,
	- b. Oracle,
	- c. PostgreSQL (PostGIS),
	- d. Shapefile,
	- e. WFS (połączenie do innego serwera WFS),
	- f. WMS (połączenie do innego serwera WMS),
	- g. GeoTiff:
- 2. Aplikacja serwera danych przestrzennych musi mieć możliwość:
	- a. działania na platformie Linux (64 bity),
	- b. działania na platformie Windows Server (64 bity),
- 3. Serwer map musi umożliwiać transformację współrzędnych w czasie rzeczywistym, dla WMS i WFS, dla układów współrzędnych określonych kodem EPSG, na podstawie wbudowanej bazy układów współrzędnych zwierającej, co najmniej układy:
	- a. 1965 (wszystkie strefy),
	- b. 2000 (wszystkie strefy),
	- c. 1992,
	- d. UTM,
	- e. Google Mercator (EPSG:900913),
	- f. WGS 84 (EPSG:4326).
- 4. Serwer usług danych przestrzennych zapewni obsługę standardów OGC:
	- a. WFS 0.9.0, 1.1.0, 1.1.3, 2.0, 2.0.2
	- b. WMS 1.3.0,
	- c. WMTS 1.0.0, 1.0.1,

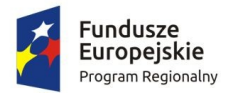

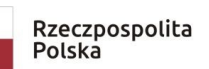

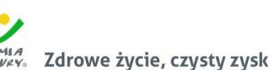

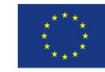

- d. WCS 1.0.0, 1.1.1, 2.0, 2.0.1
- e. SLD 1.1.0,
- f. Filter Encoding Implementation Specification w wersji 2.0, 2.0.2
- 5. Serwer map musi umożliwiać generowanie map poprzez standard WMS co najmniej w formatach:
	- a. JPEG,
	- b. GIF,
	- c. PNG,
	- d. PDF,
	- e. SVG,
	- f. KML,
	- g. GeoRSS.
- 6. Serwer map musi serwować dane przez WFS co najmniej w następujących formatach:
	- a. GML (2.1.2 i 3.1.1),
	- b. GeoJSON,
	- c. Shapefiles
	- d. GeoTIFF
- 7. Serwer map musi mieć możliwość stosowania w wygenerowanych przez WMS mapach antialiasingu.
- 8. Serwer map musi umożliwiać zdefiniowanie szablonu treści danych opisowych obiektów uzyskiwanych metodą GetFeatureInfo zgodną ze standardem WMS. Szablony treści atrybutów powinny być definiowane dla wszystkich warstw lub dla jednej warstwy.
- 9. Serwer zapewni narzędzia do tworzenia kafelek dla dowolnych skal i układów odniesienia. Narzędzia z poziomu interfejsu graficznego będą umożliwiały:
	- a. tworzenie kafelek dla nowego poziomu skalowego dodanego do istniejących poziomów,
	- b. aktualizacją kafelek dla zadanego obszaru (w tym nieregularnego poligonu).

# 1.3.2. Komponent mapowy po stronie klienta

- <span id="page-7-0"></span>1. Komponent mapowy jest aplikacją klienta do wyświetlania map, działającym z poziomu przeglądarki internetowej,
- 2. Komponent mapowy musi posiadać możliwość wyświetlania danych przestrzennych, udostępnianych przez serwer map.
- 3. Komponent mapowy musi działać w popularnych przeglądarkach internetowych dla systemów Windows, Linux oraz OSX

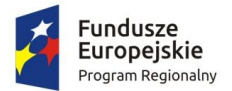

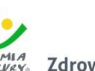

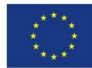

- 4. Komponent mapowy nie może wymagać instalowania żadnego dodatkowego oprogramowania po stronie klienta oraz obecności w Systemie dodatków (plugin) do przeglądarek.
- 5. Komponent mapowy musi składać się z następujących elementów:
	- a. okna mapy, wraz z informacją o prezentowanej skali mapy, wskazanych współrzędnych x,y, z możliwością jego dopasowania do pełnego zasięgu przeglądarki internetowej.
	- b. okna zarządzania wyświetlaną treścią (legendą),
	- c. paska narzędzi umożliwiającego wykonywanie podstawowych operacji na mapie.
- 6. Legenda musi umożliwiać prezentację warstw oraz kategorii, map tematycznych (według atrybutów obiektów) wraz z prezentacją stylistyki obiektów w legendzie.
- 7. Pasek narzędziowy musi umożliwiać:
	- a. przesuwanie,
	- b. powiększanie/pomniejszanie (przyciski i kółko myszy),
	- c. powiększanie prostokątem (funkcjonalność możliwa również przy użyciu klawiatury – np. poprzez wciśnięcie klawisza shift i narysowaniu na mapie prostokąta),
	- d. maksymalne oddalenie,
	- e. pomiar odległości,
	- f. pomiar powierzchni,
	- g. informacje o obiekcie,
	- h. wyszukiwanie działek ewidencyjnych, ulic, adresów, współrzędnych, dróg
	- i. podgląd atrybutów obiektów prezentowanych na mapie,
	- j. poprzedni widok, kolejny widok,
	- k. wyświetlanie plików zapisanych w formacie GeoTIFF,
	- l. wyświetlanie plików zapisanych w formacie SHP, wraz z możliwością snapowania się do tych warstw oraz wykorzystywania geometrii do pozyskiwania danych w Systemach Dziedzinowych,
	- m. wyświetlanie plików zapisanych w formacie DXF, wraz z możliwością włączania i wyłączania poszczególnych warstw z pliku DXF, snapowaniem się do tych warstw oraz wykorzystywania geometrii tych warstw do pozyskiwania danych w Systemach Dziedzinowych,
	- n. możliwość identyfikacji obiektów na mapie wraz z podglądem atrybutów obiektów wskazanych kursorem,
	- o. płynne (podczas ruchu myszą nad mapą) wyświetlenie współrzędnych na które wskazuje kursor.
- 8. Komponent mapowy musi umożliwiać prezentację atrybutów obiektów zlokalizowanych po wyborze obiektu na mapie z wykorzystaniem metody GetFeatureInfo, opisanej w standardzie WMS.

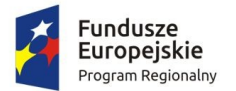

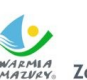

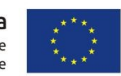

- 9. W powyższym przypadku, gdy użytkownik posiada uprawnienia dostępu do danego Systemu Dziedzinowego, musi on posiadać możliwość podglądu szczegółowych informacji w tym Systemie Dziedzinowym.
- 10. Komponent mapowy musi umożliwiać tworzenie punktowych, liniowych i obszarowych obiektów przestrzennych, jak również ich usuwanie.
- 11. Komponent mapowy musi posiadać możliwość:
	- a. łączenia kilku obiektów wskazanych na mapie w jeden obiekt,
	- b. dzielenia wskazanego na mapie obiektu dla narysowanej linii podziału,
	- c. przycinania obiektów innym wskazanym obiektem (np. narysowany chodnik przycina trawnik, na którego nachodzi),
	- d. dzielenia obiektów innymi obiektami (np. narysowany zjazd do posesji dzieli chodnik znajdujący się pod zjazdem na dwie części, narysowany trawnik wydziela w chodniku enklawę),
- 12. Komponent mapowy musi posiadać możliwość samodzielnego podłączania przez użytkownika usług WMS (np. geoportal.gov.pl) lub też innych (np. openstreetmap.org, maps.google.pl itp.). Wymagane jest zapewnienie możliwości płynnego (dynamicznego) zmiany podkładu mapowego dla danej mapy.
- 13. Komponent mapowy musi umożliwiać drukowanie bezpośrednio z poziomu kontrolki mapowej. Zbiór warstw do wydrukowania musi być pobierany automatycznie z konfiguracji legendy mapy a stylizacja obiektów wydruku będzie odpowiadać stylizacji obiektów wyświetlanych na mapie. Włączenie lub wyłączenie warstwy w legendzie mapy musi powodować automatyczne włączenie lub wyłączenie danej warstwy do drukowania. System umożliwi drukowanie mapy do formatów: \*.pdf,

# 1.3.3. Komponent mapowy po stronie serwera

- <span id="page-9-0"></span>1. Komponent mapowy musi posiadać moduł administracyjny, umożliwiający jego konfigurację.
- 2. Funkcje administracyjne związane z konfiguracją komponentu mapowego muszą być dostępne z poziomu interfejsu użytkownika, działającego w przeglądarce internetowej.
- 3. Funkcje administracyjne związane z konfiguracją komponentu mapowego muszą polegać na definiowaniu map wyświetlanych przez ten komponent, co najmniej w zakresie konfiguracji: legendy, kategorii, warstw z kolejnością ich wyświetlania, użytej stylistyki oraz widoczności.
- 4. Administrator komponentu mapowego musi posiadać możliwość definiowania uprawnień dostępu użytkowników do zdefiniowanych map.
- 5. Moduł administracyjny komponentu mapowego musi być zintegrowany z modułem administracyjnym, systemu a dane konfiguracyjne muszą być przechowywane w bazie danych.

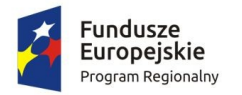

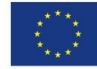

#### 1.3.4. Geoportal wewnętrzny

- <span id="page-10-0"></span>1. Geoportal Wewnętrzny musi zapewniać integrację danych przestrzennych zgromadzonych w Systemie.
- 2. Integracja danych przestrzennych musi być realizowana poprzez publikację definiowanych przez administratora Systemu map tematycznych.
- 3. Geoportal Wewnętrzny musi wykorzystywać serwer map i komponent mapowy.
- 4. Dostęp do określonych map tematycznych musi być autoryzowany wgląd w mapy tematyczne musi być dostępny tylko dla Użytkowników posiadających odpowiednie uprawnienia.
- 5. Geoportal Wewnętrzny powinien zapewniać dostęp on-line do szczegółowej informacji zawartej w Systemie w przypadku, gdy Użytkownik posiada stosowane uprawnienia.
- 6. Dostęp do szczegółowej informacji z poziomu mapy realizowany musi być poprzez wywołanie okna zawierającego szczegółowe informacje o obiekcie wskazanym na mapie.

#### 1.3.5. Geoportal Zewnętrzny

- <span id="page-10-1"></span>1. Geoportal Publiczny musi zapewniać dostęp do danych publicznych zawartych w Systemach Dziedzinowych Systemu.
- 2. Geoportal Publiczny musi wykorzystywać Serwer Map.
- 3. Geoportal Publiczny powinien mieć postać wielofunkcyjnego portalu przeznaczonego do wglądu publicznego, zapewniającego łatwy i wydajny dostęp do danych przestrzennych przez Użytkowników niezaznajomionych z Systemami Informacji Przestrzennej. Powinien charakteryzować się łatwością obsługi (poprzez intuicyjne przyciski i suwaki, definiowalne mapy umożliwiające szybką prezentację wybranej tematyki) i optymalizacją prezentacji danych (poprzez interaktywną zmianę zakresu wyświetlanej treści przy zmianie stopnia powiększenia mapy).
- 4. Geoportal Publiczny powinien posiadać budowę modułową, co oznacza możliwość dołączania kolejnych warstw tematycznych i rozbudowy portalu w przyszłości o dodatkową funkcjonalność bez konieczności wymiany całego rozwiązania portalowego.
- 5. Z poziomu Geoportalu Publicznego Użytkownik powinien posiadać możliwość wyboru mapy tematycznej
- 6. Geoportal Publiczny musi umożliwiać publikację danych pochodzących z Systemu na ogólnodostępnym portalu internetowym.
- 7. Geoportal Publiczny musi posiadać dodatkowy link przenoszący użytkowników zewnętrznych do strony internetowej obsługującej e-usługi wspierane przez System.
- 8. Projekt szaty graficznej Geoportalu Publicznego Wykonawca uzgodni z Zamawiającym.
- 9. Musi istnieć możliwość przeglądania Geoportalu Publicznego z poziomu przeglądarki internetowej dostępnej na urządzeniu mobilnym.

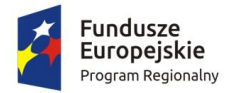

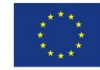

# 1.3.6. Wydruki map

- <span id="page-11-0"></span>1. Systemy musi być wyposażone w aplikację klienta działającą w przeglądarce internetowej, umożlwiającą generowanie wydruków map, zwaną dalej "Wydrukami Map".
- 2. Wydruki Map System muszą być konfigurowalne, w zakresie:
	- a. kompozycji drukowanej mapy,
	- b. szablonów wydruków.
- 3. Kompozycja drukowanej mapy musi być tworzona na podstawie legendy mapy.
- 4. Szablon wydruku musi zawierać takie parametry jak: tytuł, dowolny tekst, skala, ramka, dowolne obiekty graficzne, legenda, strzałka północy, skala liniowa (mianowana i liczbowa), siatka kilometrowa, siatka kartograficzna, klauzule.
- 5. System musi zapewniać automatyzacje generowania wydruków poprzez wykorzystanie szablonów wydruków i związanych z nimi kompozycji map.
- 6. W przypadku wydruku z poziomu Systemów Dziedzinowych, drukowanie map musi polegać na:
	- a. wybraniu szablonu wydruku i związanej z nim kompozycji mapy,
	- b. określeniu formatu wydruku oraz jego skali,
	- c. określeniu lokalizacji ramki wydruku poprzez położenie ramek wydruków na mapie.
	- d. określeniu kąta obrotu wydruku:
		- do północy,
		- dobrany automatycznie, w zależności od obiektu, dla którego generowany jest wydruk, wybranej skali oraz wielkości ramki.
		- poprzez obrót ramki na mapie,
	- e. określeniu warstw generowanych na wydruku,
	- f. określeniu klauzul generowanych na wydruku.
- 7. Musi istnieć możliwość drukowania z poziomu Mapy. W takim przypadku, zbiór warstw do wydrukowania musi być pobierany automatycznie z konfiguracji legendy mapy. Stylizacja obiektów na wydruku musi być zgodna, ze stylizacją obiektów wyświetlanych na mapie. Włączenie lub wyłączenie warstwy w legendzie mapy musi powodować automatyczne włączenie lub wyłączenie danej warstwy do drukowania.
- 8. System musi umożliwiać generowanie wydruków do formatów: \*.pdf,

# 1.4. Planowanie przestrzenne.

<span id="page-11-1"></span>1. System musi umożliwiająca tworzenie, wizualizację, walidację i gromadzenie danych przestrzennych dla Miejscowych Planów zagospodarowania przestrzennego

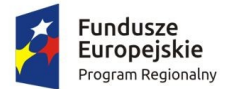

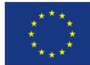

spełniający wymagania art. 67a, b, c ustawy o planowaniu i zagospodarowaniu przestrzennym z dnia 27 marca 2003 r.

- 2. System zapewni:
	- a. wizualizację zbioru aktów planowania przestrzennego w postaci danych tabelarycznych oraz mapy zawierającej granice Aktów Planowania Przestrzennego.
	- b. Import do bazy danych plików GML wg. standardu zgodnego z Rozporządzeniem Ministra Rozwoju, Pracy i Technologii z dnia 26 października 2020 r. w sprawie zbiorów danych przestrzennych oraz metadanych w zakresie zagospodarowania przestrzennego.
	- c. edycję wszystkich elementów składowych plików GML tj. Aktu Planowania Przestrzennego, Dokumentu Formalnego, Mapy podkładowej, Rysunku Aktu Planowania Przestrzennego.
	- d. archiwizację i przechowywanie poszczególne części składowe plików GML tj. Aktu Planowania Przestrzennego, Dokumentu Formalnego, Mapy podkładowej, Rysunku Aktu Planowania Przestrzennego.
	- e. eksport z bazy pliku GML w celu przekazania urzędom nadzoru nad dokumentacją planistyczną.
	- f. funkcję wyszukiwania i sortowania Aktów Planowania Przestrzennego
- 3. System pozwoli na uzyskanie wszelkich informacji dotyczących planowania przestrzennego (archiwalnych, obowiązujących i opracowywanych), wyszukanie na mapie nieruchomości, sprawdzenie dla niej zapisów planistycznych a także innych wydanych dokumentów (związanych z tematem m.in. wydanych wypisów, wyrysów, decyzji o warunkach zabudowy i decyzji o ustaleniach lokalizacji inwestycji celu publicznego) oraz ewentualny podgląd zapisów archiwalnych.
- 4. Wykonawca dostarczy możliwość prowadzenia rejestru MPZP, ułatwiającego bieżącą pracę i analizy użytkowników wewnętrznych (pracowników). Rejestr powinien prezentować granice obowiązujących i archiwalnych dokumentów planistycznych oraz prowadzonych procedur planistycznych przy uwzględnieniu:
	- a. możliwość wyszukiwania obiektów poprzez określenie: numeru uchwały, nazwy planu, dziennika urzędowego, daty uchwalenia planu, statusu planu,
	- b. możliwość odczytu rysunku planu oryginalnego, skalibrowanego przyciętego do granic opracowania planu oraz skalibrowanego nieprzyciętego do granic planu,
	- c. możliwość odczytu tekstu uchwały planu i poszczególnych zapisów dla wybranych funkcji w planie,
	- d. możliwość przybliżenia do danych wektorowych wskazanego planu,
- 5. System umożliwi prowadzenie procedur oraz ewidencjonowanie zmiany miejscowych planów zagospodarowania przestrzennego i studium uwarunkowań i kierunków zagospodarowania przestrzennego oraz miejscowych planów rewitalizacji przy uwzględnieniu:

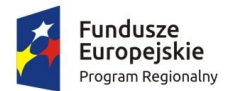

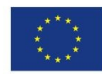

- a. możliwość ewidencjonowania wystąpień i wniosków w formie rejestrów oraz ich wektorowej reprezentacji graficznej,
- b. możliwość wyznaczania granic opracowania nowych planów lub Studium uwarunkowań i kierunków zagospodarowania przestrzennego,
- c. możliwość rejestracji wniosków i uwag do procedur planistycznych z ich wizualizacją wektorową (wprowadzanie wniosków i uwag).
- 6. System musi posiadać narzędzie umożliwiające generowanie oraz ewidencjonowanie dokumentów (wypisów, wyrysów, zaświadczeń, i innych) z obowiązujących i archiwalnych dokumentów planistycznych.
- 7. System musi umożliwiać wygenerowanie wyrysu z obowiązujących i archiwalnych dokumentów planistycznych miejscowych planów i studium uwarunkowań i kierunków zagospodarowania przestrzennego przy uwzględnieniu:
	- a. wyrys z miejscowego planu zagospodarowania przestrzennego czy studium z warstwy rastrowej, stanowiącej załącznik do uchwały, z możliwością wygenerowania wyrysu w dowolnej
	- b. generowany wyrys (zarówno z danych rastrowych jak również wektorowych) powinien zawierać następujące elementy: okno mapy, nagłówek strony: "Wyrys z miejscowego planu zagospodarowania przestrzennego", opisaną skalę rysunku, numer i tytuł uchwały, datę. uchwalenia datę opublikowania w Dzienniku Urzędowym Województwa, datę wyrysu, a w przypadku wyrysów dla wcześniejszych punktów czasowych także datę, dla której wykonany został wyrys.
	- c. narzędzie wyrysu powinno umożliwiać generowanie jednego wspólnego dokumentu wyrysu dla kilku działek ewidencyjnych.
	- d. narzędzie musi umożliwiać generowanie jednego wspólnego dokumentu wyrysu dla kilku działek ewidencyjnych.
	- e. narzędzie musi umożliwiać także generowanie jednego wspólnego dokumentu wyrysu z kilku miejscowych planów zagospodarowania przestrzennego (np. działka/działki wchodzą w obszar kilku planów miejscowych).
	- f. narzędzie wyrysu musi umożliwiać dodanie obrysu działki i numeru działki wraz z narzędziami modyfikacji symbolizacji zaznaczenia.
- 8. System musi umożliwiać wygenerowanie wypisu z obowiązujących i archiwalnych dokumentów planistycznych:
	- a. skrócony wypis z miejscowego planu zagospodarowania przestrzennego (zaświadczenie), zawierający następujące informacje: nazwę gminy, wnioskodawcę, numer działki, (adres opcjonalnie) nazwę/nazwy przeznaczenia jakie obowiązują w jej obrębie, listę wszystkich pozostałych elementów planu, położonych w obrębie danej nieruchomości, mających odniesienie do tej nieruchomości (np. strefy ochronne, strefy ograniczeń lub uciążliwości, linie zabudowy itp.).

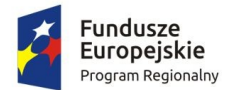

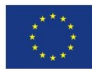

- b. generowanie informacji o powierzchniowym udziale wszystkich przeznaczeń terenów w obrębie wybranych nieruchomości.
- c. generowanie jednego wspólnego dokumentu wypisu (zaświadczenia) dla kilku działek ewidencyjnych.
- d. pełny wypis z miejscowego planu zagospodarowania przestrzennego, zawierający informację o wnioskodawcy, rodzaju wydanego dokumentu, nazwie i herbie gminy, o numerze działki, której dotyczy wypis, nazwie planu, numerze uchwały, dacie opublikowania w Dzienniku Urzędowym, a także ustalenia ogólne i szczegółowe oraz końcowe dokumentu planistycznego. Ustalenia szczegółowe powinny dotyczyć wyłącznie danej działki/nieruchomości.
- 9. System umożliwi prowadzenie procedur oraz ewidencjonowanie decyzji o warunkach zabudowy oraz o ustaleniu lokalizacji inwestycji celu publicznego:
	- a. możliwość wyszukiwania decyzji o warunkach zabudowy oraz decyzji o ustaleniu lokalizacji inwestycji celu publicznego poprzez określenie: numeru działki, nazwy ulicy, wnioskodawcy, znaku sprawy, daty wydania decyzji, rodzaju funkcji (np. mieszkalna lub usługowa).
	- b. możliwość odczytu załączników graficznych do decyzji o ustaleniu lokalizacji inwestycji celu publicznego i decyzji o warunkach zabudowy, a także wyników analizy funkcjonalnej oraz cech zabudowy i zagospodarowania terenu.
	- c. możliwość odczytu tekstu decyzji o ustaleniu lokalizacji inwestycji celu publicznego i decyzji o warunkach zabudowy oraz tekstu wyników analizy, z poziomu jednego okna możliwość przeglądania wszystkich wydanych decyzji o warunkach zabudowy i decyzji o ustaleniu lokalizacji inwestycji publicznego dla wybranej działki.
- 10. System umożliwi prowadzenie ewidencji wydawanych pozwoleń na budowę i pozwoleń na rozbiórkę wraz z ich lokalizacją na portalu mapowym.
- 11. System umożliwi ewidencjonowanie wniosków proceduralnych i poza proceduralnych o zmiany dokumentów planistycznych.
- 12. Wykonawca dostarczy wytyczne i przyjęte w systemie standardy zapisu nowych dokumentów planistycznych (wyjściowe bazy danych, standardy symboli i oznaczeń graficznych, format plików przekazania danych).
- 13. Wszystkie dokumenty planistyczne muszą być dodatkowo oprócz danych wektorowych w dwóch symbolizacjach wyświetlane w wersji rastrowej – dwie wersje rastry nieprzycięte (oryginalny zeskanowany rysunek planu) oraz w wersji przyciętej do granic obowiązującego planu.
- 14. System umożliwi szybkie sprawdzenie innych uwarunkowań (obszary prawnie chronione, obszary w strefach zagrożeń i uciążliwości, obecność infrastruktury technicznej oraz odległość od najbliższych węzłów infrastruktury technicznej, podglądu ortofotomapy).
- 15. Narzędzie wyrysu umożliwi generowanie wydruków w standardowych formatach A4, A3, A2 oraz przy dowolnej skali. W przypadku nieruchomości, których wymiary

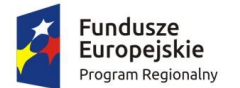

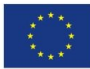

uniemożliwiają wykonanie wyrysu na jednym arkuszu wyrysu – automatyczny podział na wiele arkuszy. Narzędzie powinno wybierać również orientację arkusza poziomą lub pionową w zależności od kształtu wybranej działki;

- 16. W przypadku wyrysów z MPZP wyrys musi być formatem A4 lub wielokrotnością formatu A4 z uwagi na sposób naliczania opłat.
- 17. Wykonawca dostarczy narzędzie umożliwiające wyszukiwanie wydanych dokumentów planistycznych (według kryteriów: nazwisko, adres, numer działki, numer sprawy) w roku bieżącym oraz w latach poprzednich oraz wyświetlanie obszaru, którego dotyczył wniosek.
- 18. Wykonawca jest zobowiązany do utworzenia opracowań tematycznych:
	- a. Studium uwarunkowań i kierunków zagospodarowania przestrzennego,
	- b. Miejscowe Plany Zagospodarowania Przestrzennego MPZP (archiwalne, obowiązujące, w trakcie opracowania),
- 19. Wykonawca zaimportuje przekazane przez Zamawiającego dane przestrzenne w ilości …… do systemu i dostarczy zaawansowane narzędzia umożlwiające dalsze prowadzenie opisanych rejestrów. Wykonawca dokona niezbędnych konwersji danych, jeśli będzie to konieczne.
- 20. Dane muszą być zaimportowane przez Wykonawcę w taki sposób, aby możliwa była praca na tych danych i zarządzanie przekazanymi danymi. Wykonawca dostarczy dedykowane narzędzia dla poszczególnych rejestrów i przekazanych danych, które umożliwią m.in. edycję danych, kontynuację prowadzenia rejestrów, generowanie raportów i dokumentów na podstawie dostarczonych danych. Wykonawca przeprowadzi import danych w taki sposób, aby możliwe było wykorzystywanie posiadanych przez Zamawiającego danych do funkcjonalności opisanych powyżej.

# 1.5. Zarządzanie danymi przestrzennymi

- <span id="page-15-0"></span>1. System musi zapewniać:
	- a. możliwość definiowania własnego zbioru danych przestrzennych (Feature Class Definition), w tym określenia typów geometrii obiektów i ich atrybutów.
	- b. automatyczne utworzenie warstw na podstawie definicji struktury danych zawartych w importowanych plikach SHP/DBF.
- 2. System musi zapewniać wyświetlanie i edycję danych przestrzennych z wykorzystaniem komponentu mapowego.

# 1.6. Pliki systemu

- <span id="page-15-1"></span>1. System musi zapewnić wymianę danych w otwartych formatach, za pomocą których będzie możliwe zasilenie bazy danych przez podmioty trzecie.
- 2. Wymiana danych o której mowa w pkt. 1 powyżej może być zapewniona poprzez udostępnienie interfejsów Systemu dostępnych na przeglądarce internetowej dla podmiotów zewnętrznych.

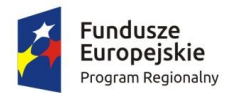

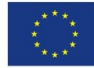

# 1.7. Oprogramowanie Bazodanowe

- <span id="page-16-0"></span>1. Oprogramowania musi być dostępne dla systemów operacyjnych co najmniej: Linux 64-bit, MS Windows 64-bit.
- 2. Wykonawca zobligowany jest dostarczyć bezterminową licencję oprogramowania bazodanowego na procesory i rdzenie w procesorach, do serwerów dostarczanych w ramach projektu. Wykonawca dostarczy licencji bazodanowych na jedynie taką liczbę procesorów/rdzeni, która zdaniem wykonawcy zagwarantuje optymalne działanie systemu oraz zapewni jego rozbudowę w przyszłości.
- 3. W systemie musi być zachowana niezależność platformy systemowej dla oprogramowania klienckiego / serwera aplikacyjnego od platformy systemowej bazy danych.
- 4. Możliwość przeniesienia (migracji) struktur bazy danych i danych pomiędzy ww. platformami bez konieczności rekompilacji aplikacji bądź migracji środowiska aplikacyjnego.
- 5. Przetwarzanie z zachowaniem spójności i maksymalnego możliwego stopnia współbieżności. Modyfikowanie wierszy nie może blokować ich odczytu, z kolei odczyt wierszy nie może ich blokować do celów modyfikacji. Jednocześnie spójność odczytu musi gwarantować uzyskanie rezultatów zapytań odzwierciedlających stan danych z chwili jego rozpoczęcia, niezależnie od modyfikacji przeglądanego zbioru danych.
- 6. Możliwość zagnieżdżania transakcji powinna istnieć możliwość uruchomienia niezależnej transakcji wewnątrz transakcji nadrzędnej. Przykładowo – powinien być możliwy następujący scenariusz: każda próba modyfikacji tabeli X powinna w wiarygodny sposób odłożyć ślad w tabeli dziennika operacji, niezależnie czy zmiana tabeli X została zatwierdzona czy wycofana.
- 7. Wsparcie dla wielu ustawień narodowych i wielu zestawów znaków (włącznie z Unicode).
- 8. Możliwość migracji zestawu znaków bazy danych do Unicode.
- 9. Możliwość redefiniowania przez klienta ustawień narodowych symboli walut, formatu dat, porządku sortowania znaków za pomocą narzędzi graficznych.
- 10. Skalowanie rozwiązań opartych o architekturę trójwarstwową: możliwość uruchomienia wielu sesji bazy danych przy wykorzystaniu jednego połączenia z serwera aplikacyjnego do serwera bazy danych
- 11. Możliwość otworzenia wielu aktywnych zbiorów rezultatów (zapytań, instrukcji DML) w jednej sesji bazy danych
- 12. Wsparcie standardu JDBC 3.0
- 13. Zgodność ze standardem ANSI/ISO SQL 2003 lub nowszym.
- 14. Brak formalnych ograniczeń na liczbę tabel i indeksów w bazie danych oraz na ich rozmiar (liczbę wierszy).
- 15. Wsparcie dla procedur i funkcji składowanych w bazie danych. Język programowania powinien być językiem proceduralnym, blokowym (umożliwiającym deklarowanie

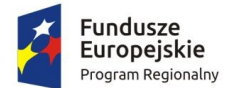

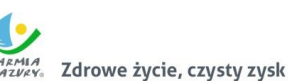

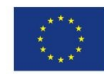

zmiennych wewnątrz bloku), oraz wspierającym obsługę wyjątków. W przypadku, gdy wyjątek nie ma zadeklarowanej obsługi wewnątrz bloku, w razie jego wystąpienia wyjątek powinien być automatycznie propagowany do bloku nadrzędnego bądź wywołującej go jednostki programu.

- 16. Procedury i funkcje składowane powinny mieć możliwość parametryzowania za pomocą parametrów prostych jak i parametrów o typach złożonych, definiowanych przez użytkownika. Funkcje powinny mieć możliwość zwracania rezultatów jako zbioru danych, możliwego do wykorzystania jako źródło danych w instrukcjach SQL (czyli występujących we frazie FROM). Ww. jednostki programowe powinny umożliwiać wywoływanie instrukcji SQL (zapytania, instrukcje DML, DDL), umożliwiać jednoczesne otwarcie wielu tzw. Kursorów pobierających paczki danych (wiele wierszy za jednym pobraniem) oraz wspierać mechanizmy transakcyjne (np. zatwierdzanie bądź wycofanie transakcji wewnątrz procedury).
- 17. Możliwość deklarowania wyzwalaczy (triggerów) na poziomie instrukcji DML (INSERT, UPDATE, DELETE) wykonywanej na tabeli, poziomie każdego wiersza modyfikowanego przez instrukcję DML oraz na poziomie zdarzeń bazy danych (np. próba wykonania instrukcji DDL, start serwera, stop serwera, próba zalogowania użytkownika, wystąpienie specyficznego błędu w serwerze). Ponadto mechanizm wyzwalaczy powinien umożliwiać oprogramowanie obsługi instrukcji DML (INSERT, UPDATE, DELETE) wykonywanych na tzw. niemodyfikowalnych widokach (views).
- 18. W przypadku, gdy w wyzwalaczu na poziomie instrukcji DML wystąpi błąd zgłoszony przez motor bazy danych bądź ustawiony wyjątek w kodzie wyzwalacza, wykonywana instrukcja DML musi być automatycznie wycofana przez serwer bazy danych, zaś stan transakcji po wycofaniu musi odzwierciedlać chwilę przed rozpoczęciem instrukcji, w której wystąpił ww. błąd lub wyjątek.
- 19. Powinna istnieć możliwość autoryzowania użytkowników bazy danych za pomocą rejestru użytkowników założonego w bazie danych
- 20. Możliwość wykonywania kopii bezpieczeństwa w trybie online (hot backup).
- 21. Odtwarzanie powinno umożliwiać odzyskanie stanu danych z chwili wystąpienia awarii bądź cofnąć stan bazy danych do punktu w czasie. W przypadku odtwarzania do stanu z chwili wystąpienia awarii odtwarzaniu może podlegać cała baza danych bądź pojedyncze pliki danych.
- 22. Wbudowana obsługa wyrażeń regularnych zgodna ze standardem POSIX dostępna z poziomu języka SQL jak i procedur/funkcji składowanych w bazie danych.

# 1.8. Szkolenia

- <span id="page-17-0"></span>1. Wykonawca przeprowadzi dla ……. pracowników Zamawiającego szkolenie z zakresu obsługi i konfiguracji dostarczonych rozwiązań aplikacyjnych.
- 2. Szkolenie odbywało się będzie w siedzibie Zamawiającego.
- 3. Zamawiający wymaga przeprowadzenia nie mniej niż 40 godz. szkoleniowych.

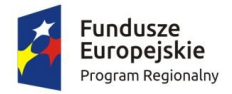

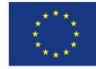

#### 1.9. Licencjonowanie

- <span id="page-18-0"></span>1. Wykonawca w ramach realizacji projektu musi dostarczyć licencje na następujące produkty:
	- a. Licencje na czas nieokreślony zawierająca odpowiednie certyfikaty licencyjne, zapewniające korzystanie z Systemu przez co najmniej 10 pracowników Zamawiającego.
	- b. Sposób licencjonowania oprogramowania standardowego powinien być zgodny z polityką licencjonowania wybranego przez Wykonawcę dostawcy oprogramowania standardowego oraz powinien zapewnić pełną funkcjonalność proponowanych rozwiązań.
	- c. Licencje na czas nieokreślony na każde dostarczone oprogramowanie, które potrzebne jest do właściwego funkcjonowania systemu wdrożonego w ramach realizacji zamówienia łącznie z oprogramowaniem bazodanowym.
- 2. Licencja nie może ograniczać liczby użytkowników portalu zewnętrznego.

# <span id="page-18-1"></span>2. Integracja Systemu e-GIS z Centralną Platformą Portalową i ZSI

Zamawiający wymaga w ramach zadania integracją Centralnej Platformy Portalowej z systemem e-GIS w zakresie:

- 1. Wdrożenie i uruchomienie mechanizmu wywoływania map z poziomu platformy portalowej.
- 2. Udostępnienia możliwości wywołania poszczególnych usług dostępnych w ramach e-GIS bezpośrednio z poziomu Platformy Portalowej.

Zamawiający wymaga w ramach zadania realizację wymiany danych Systemu e-GIS z Systemem ZSI w następującym zakresie:

- 1. lokalizacji kontrahenta,
- 2. informacji o zobowiązaniach podatkowych kontrahenta,
- 3. zaległości kontrahenta,
- 4. punktów odbioru śmieci,
- 5. informacji z ewidencji ludności tj. liczbie osób danego rocznika, płci, strukturze wiekowej dla kobiet i mężczyzn oraz razem, ludności w miejscowościach z liczbą ludności w poszczególnych miejscowościach, ludności w miejscowościach z podziałem na wiek,
- 6. lokalizacji, informacji o opłatach za wydane zezwolenia na sprzedaż napojów alkoholowych.